## **Responses to WG5/N1356**

- JOR has looked at several of the recommendations about unresolved issues in WG5 paper N1356. References are to the current Fortran 2000 draft, 99-007r2.
- 1. [349:7] split the first sentence after **Result Value** into two sentences.
- "If NAME has the value DEFAULT, then the result has a value equal to the kind type 6 parameter of the default character data type. If NAME has the value ASCII, then the result has a value equal to the kind type parameter of the ASCII character data type."
- 2. Issue 24, page 238.
- [238:4-7] Replace four (4) occurrences of "0.5" with *r*.
- [238:11-18] In table in 10.6.4.1.2, replace each occurrence of "0.5" with *r*.
- [238:19+] Insert the following table:

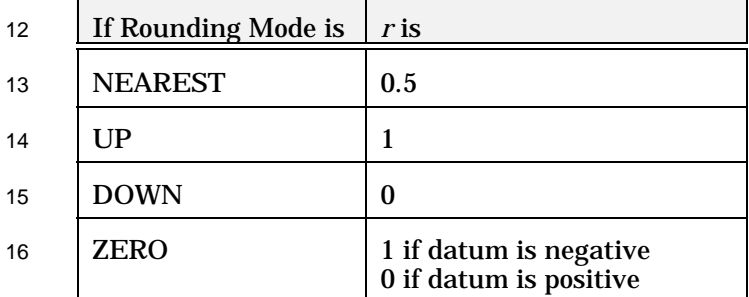

## **J3 Internal Note**

Make sure ROUND=NEAREST does IEEE round to nearest.

- [238:23-29] Delete J3 note.
- 3. Issue 64, page 197.
- [196:25] Add, " **or** ROUND= *scalar-default-char-expr* "
- [197:21+] Add, " The ROUND= specifier is described in 9.4.4.13."
- [197:25-31] Delete J3 note.
- [197:19] Replace "and DECIMAL=" with "DECIMAL=, and ROUND=".
- [197:12+] Add "Constraint: If a DECIMAL= or ROUND= specifier is present, a *format* or *namelist-group-name* shall also appear."
- [194:9] Insert "(10.7.7) before "."
- [242:22-25] Replace "At the ... ; an" with "If a ROUND= specifier appears in the *io-control-spec-list* for
- a formatted input/output statement, it specifies the initial rounding mode for that statement. Otherwise, the initial rounding mode for a formatted input/output statement is that established by the
- OPEN statement for the connection. An"